# Realtime Library Functions  $\qquad \qquad$  sched\_getparam(3RT)

### NAME

sched\_getparam - get scheduling parameters

SYNOPSIS cc [ flag... ] file... -lrt [ library... ] #include <sched.h>

int sched\_getparam(pid\_t pid, struct sched\_param \*param);

# DESCRIPTION

 The sched\_getparam() function returns the scheduling parame ters of a process specified by pid in the sched\_param struc ture pointed to by param.

 If a process specified by pid exists and if the calling pro cess has permission, the scheduling parameters for the pro cess whose process ID is equal to pid will be returned.

 If pid is 0, the scheduling parameters for the calling pro cess will be returned. The behavior of the sched\_getparam() function is unspecified if the value of pid is negative.

### RETURN VALUES

 Upon successful completion, the sched\_getparam() function returns 0. If the call to sched\_getparam() is unsuccessful, the function returns -1 and sets errno to indicate the error.

# ERRORS

The sched\_getparam() function will fail if:

# ENOSYS

 The sched\_getparam() function is not supported by the system.

- EPERM The requesting process does not have permission to obtain the scheduling parameters of the specified pro cess.
- ESRCH No process can be found corresponding to that speci fied by pid.

### ATTRIBUTES

 See attributes(5) for descriptions of the following attri butes:

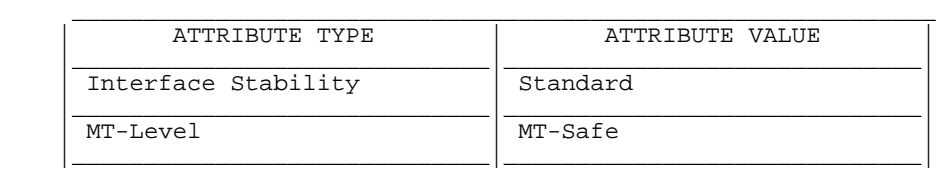

SEE ALSO

 librt(3LIB), sched(3HEAD), sched\_getscheduler(3RT), sched\_setparam(3RT), sched\_setscheduler(3RT), attributes(5)

NOTES

 Solaris 2.6 was the first release to support libposix4/librt. Prior to this release, this function always returned -1 and set errno to ENOSYS.

SunOS 5.9 Last change: 5 Oct 2001